## **RECONOCIMIENTO DEL TERRITORIO |** ETAPA 1 - INMERSIÓN **2**

 $\circ$   $\odot$   $\odot$   $\odot$   $\odot$ **This work is under license of Creative Commons Attribution 4.0 International (CC BY 4.0) To see a copy of the license go to https://creativecommons.org/licenses/by/4.0/deed**

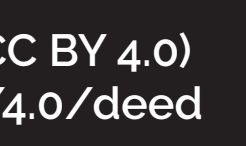

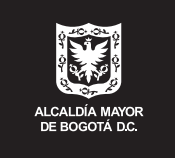

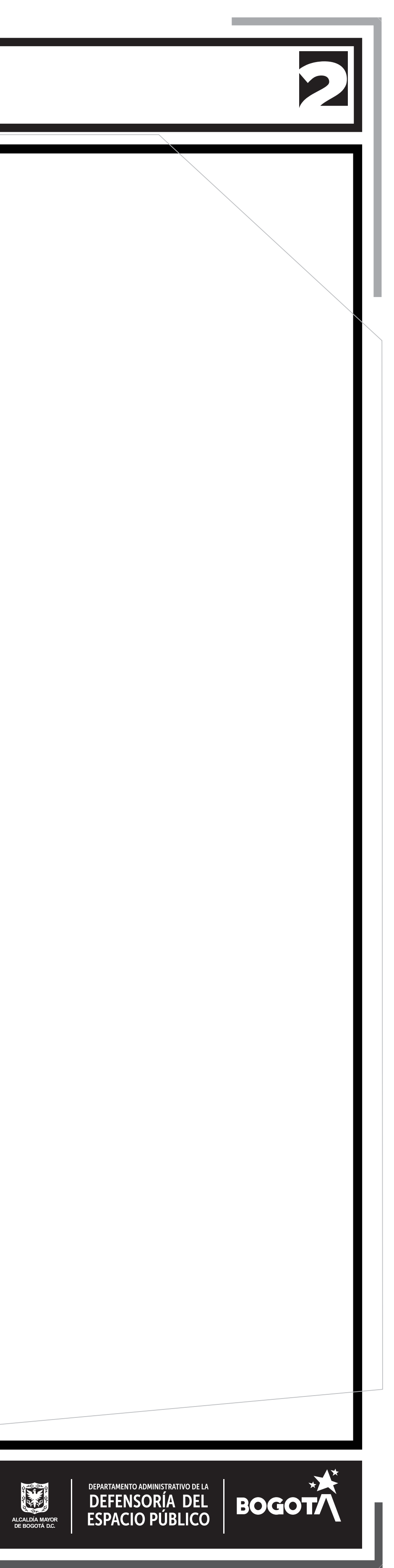

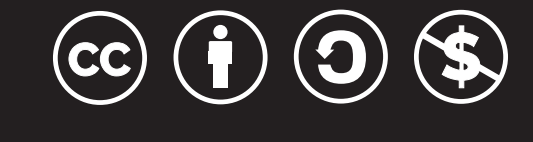

**This work is under license of Creative Commons Attribution 4.0 International (CC BY 4.0) To see a copy of the license go to https://creativecommons.org/licenses/by/4.0/deed**

Esta herramienta hace parte de la etapa 1 "inmersión" de la cartilla de l Táctico del Departamento Administrativo de la Defensoría del Espacio DADEP-. Como su nombre lo indica, esta herramienta permite reconocimiento inicial del territorio para el proceso de acompañam intervención en elespacio público.

¿Cómo la diligencia? Este lienzo se recomienda usar de manera física (este formato de manera física deste anti está en tamaño medio pliego) y se irá interviniendo a través de dibujos con marcadores.

Primero, el o la facilitadora explicará el espacio en el que se trabajara plazoleta, bahía de estacionamiento, separador).

**¿Quién la diligencia?** Esta herramienta la guiará el facilitador o facilitadora y se irá llenando con la información que brinde la comunidad durante el desar actividad.

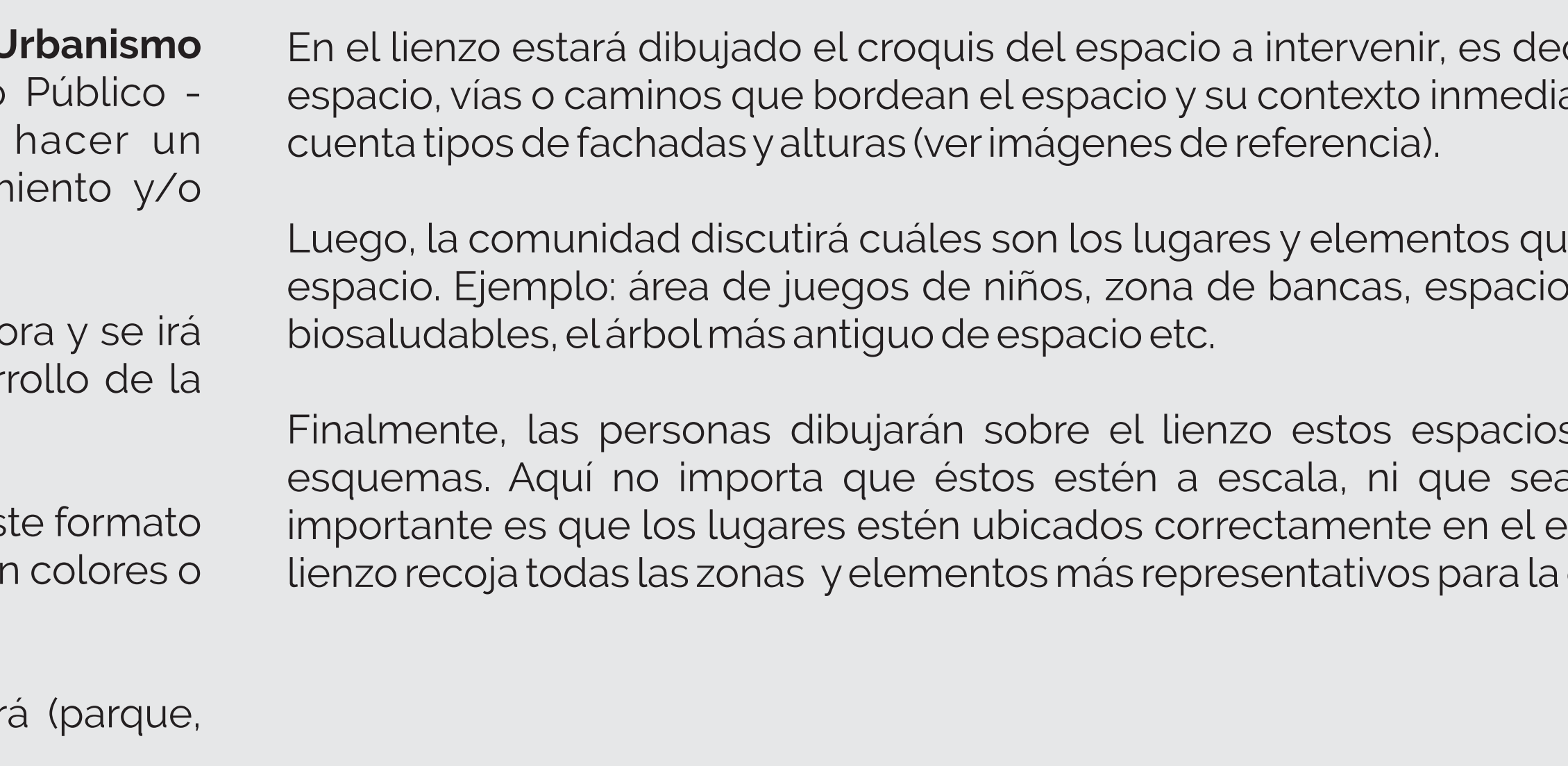

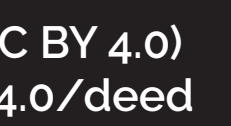

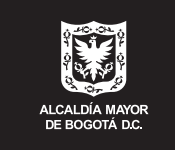

## **INSTRUCCIONES |** HERRAMIENTA RECONOCIMIENTO DEL TERRITORIO

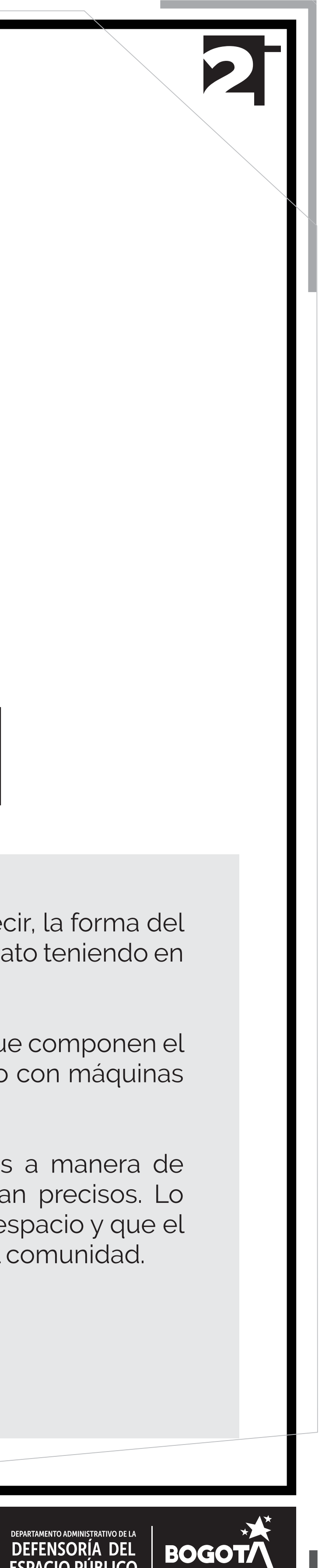